Bollettino Ufficiale della Regione Campania n. 38 del 09 agosto 2004

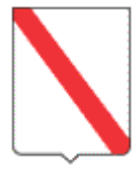

**Regione Campania** 

# **MANUALE DI GESTIONE DEI DOCUMENTI ELETTRONICI CON VALIDITA' GIURIDICA INTERNA ED ESTERNA**

#### **MANUALE DI GESTIONE DEI DOCUMENTI ELETTRONICI CON VALIDITA' GIURIDICA INTERNA ED ESTERNA**

#### **PREMESSA**

### **LA REGIONE CAMPANIA E REINGEGNERIZZAZIONE DEI PROCESSI INTERNI**

La Regione Campania, coerentemente con quanto disposto dall'art. 15, comma 2, della Legge 59/1997, ha attuato la semplificazione dei processi amministrativi avvalendosi delle tecnologie informatiche in auge.

Il processo di reingegnerizzazione dell'Amministrazione, ovvero di riorganizzazione informatica, è caratterizzato da un iter di sviluppo costante: potrebbe essere descritto, in termini metaforici, come un mosaico sempre in fieri, ove gli inesauribili tasselli, opportunamente collocati, appalesano nuove realtà i cui orizzonti, però, sfuggono dall'immaginario collettivo.

Lo stesso legislatore dà prova di non essere immune da tali problematiche quando più che controllare il fenomeno con interventi programmatici riesce a stento a drenarne gli effetti con provvedimenti tamponi.

Lo scenario descritto influenza anche l'azione della Regione Campania sulla scorta della circostanza che il processo di riorganizzazione avviato si muove per integrazioni successive.

A corroborare la dichiarata volontà strategica si citano alcuni interventi strutturali e non realizzati dall'Ente.

Con Deliberazione di Giunta Regionale n. 3792, del 31.07.2001, veniva indetta la gara per la realizzazione del livello applicativo di base della Intranet e del Portale Internet. Tra i servizi orizzontali realizzati rientrava quello del protocollo informatico regolamentato dal D.lgs 428/1998 il quale si pone oggi soprattutto come strumento di gestione del Workflow documentale.

La Regione Campania acquisiva, altresì, il servizio di firma digitale dalla BNL Multiservizi. All'occorrenza provvedeva alla regolamentazione del predetto servizio approvando con Deliberazione di Giunta Regionale n. 3726, del 19.12.2003, il Disciplinare Operativo interno.

In attuazione del sinallagma contrattuale, sulla scorta di un nuovo rapporto convenzionale sorto con la BNL Multiservizi nonché allo scopo di risolvere le problematiche connesse alle attribuzioni di funzioni legate al titolare di firma, la Regione Campania è divenuta certificatore interno dei ruoli dei titolari di firma digitale.

Oltre all'acquisizione di tali strumenti di carattere prevalentemente gestionali, l'Ente ha appaltato diverse forniture per elevare a norma il livello di sicurezza fisica e logica dei propri Sistemi.

#### **IL PROTOCOLLO INFORMATICO ALLA LUCE DEL DPR 445/2000**

L'art. 3 del DPR 428/1998 (Requisiti del sistema di protocollo informatico) recita "il protocollo informatico deve:

- a. Garantire la sicurezza e l'integrità dei dati;
- b. Garantire la corretta e puntuale registrazione di protocollo dei documenti in entrata e in uscita;
- c. Fornire informazioni sul collegamento esistente tra ciascun documento ricevuto dall'amministrazione e i documenti dalla stessa formati nell'adozione dei provvedimenti finali;
- d. Consentire il reperimento delle informazioni riguardanti i documenti registrati;
- e. Consentire, in condizioni di sicurezza, l'accesso alle informazioni da parte dei soggetti interessati, nel rispetto delle disposizioni della Legge 31 dicembre 1996, n. 675, in materia di tutela delle persone e di altri soggetti rispetto al trattamento dei dati personali;
- f. Garantire la corretta organizzazione dei documenti nell'ambito del sistema di classificazione d'archivio adottato.

Il sopraccitato dispositivo coincide completamente, tranne per il punto a., con quanto previsto dall'art. 52 del DPR 445/2000, articolo intitolato "il sistema di gestione informatica dei documenti".

L'esperienza mutuata dal legislatore dall'attuazione del DPR 428/1998 l'ha indotto a considerare, in termini di sostanza e forma, il protocollo informatico non solo come strumento di validazione dei documenti in entrata e in uscita di un Ente ma anche come strumento di gestione dei flussi documentali.

Tale presa d'atto avvalora intanto l'assunto iniziale secondo il quale le problematiche di reingegnerizzazione dei processi non può essere normata esclusivamente da interventi programmatici e, nel contempo, si pone come esimente dell'inerzia del legislatore.

#### **MODELLO DEL WORKFLOW RELATIVO ALLE DETERMINAZIONI E DECRETI DIRIGENZIALI**

La descrizione del workflow sotteso alla promanazione delle determinazioni e decreti dirigenziali rispetta il principio del giusto procedimento consacrato nell'Art. 97 della Cost.

Il flusso che viene qui descritto rappresenta l'iter tipico, meglio se definito di massima, di un procedimento amministrativo preordinato all'adozione di un provvedimento finale secondo la prassi prevalente.

Assunto che il procedimento amministrativo si esprime attraverso una pluralità di atti e provvedimenti, tutti preordinati ad un unico fine, discriminati sulla base dell'effetto che producono nel procedimento stesso e, in via prevalente, appartenenti alle macro-categorie degli atti propulsivi, preparatori e presupposti, il workflow ne descrive la tipica sequela.

#### *Workflow dei provvedimenti dirigenziali*

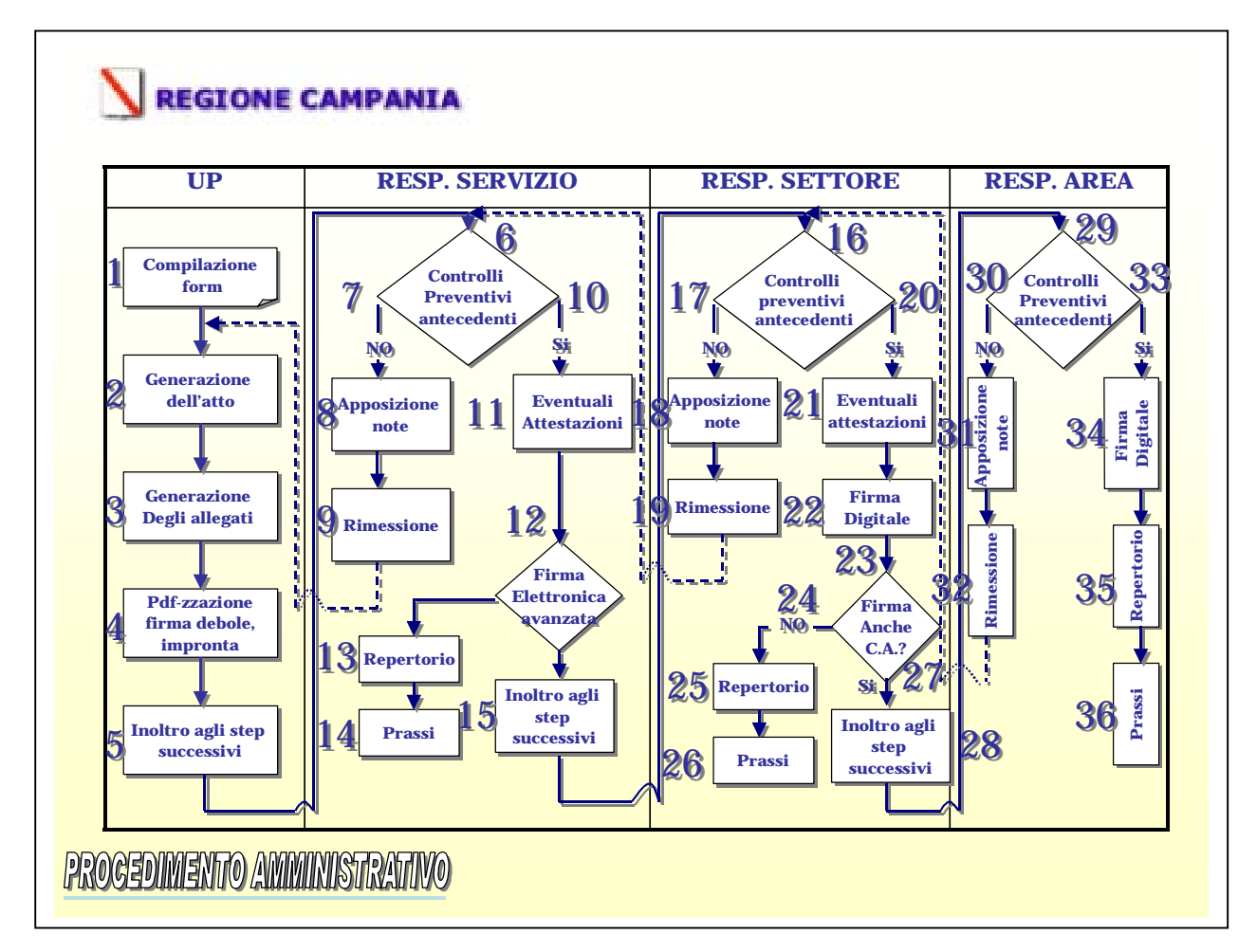

Il workflow rappresentato nell'immagine sopra riportata vale sia a rappresentare l'iter delle determinazioni che dei decreti dirigenziali.

# **DESCRIZIONE DELL'ITER PROCEDIMENTALE**

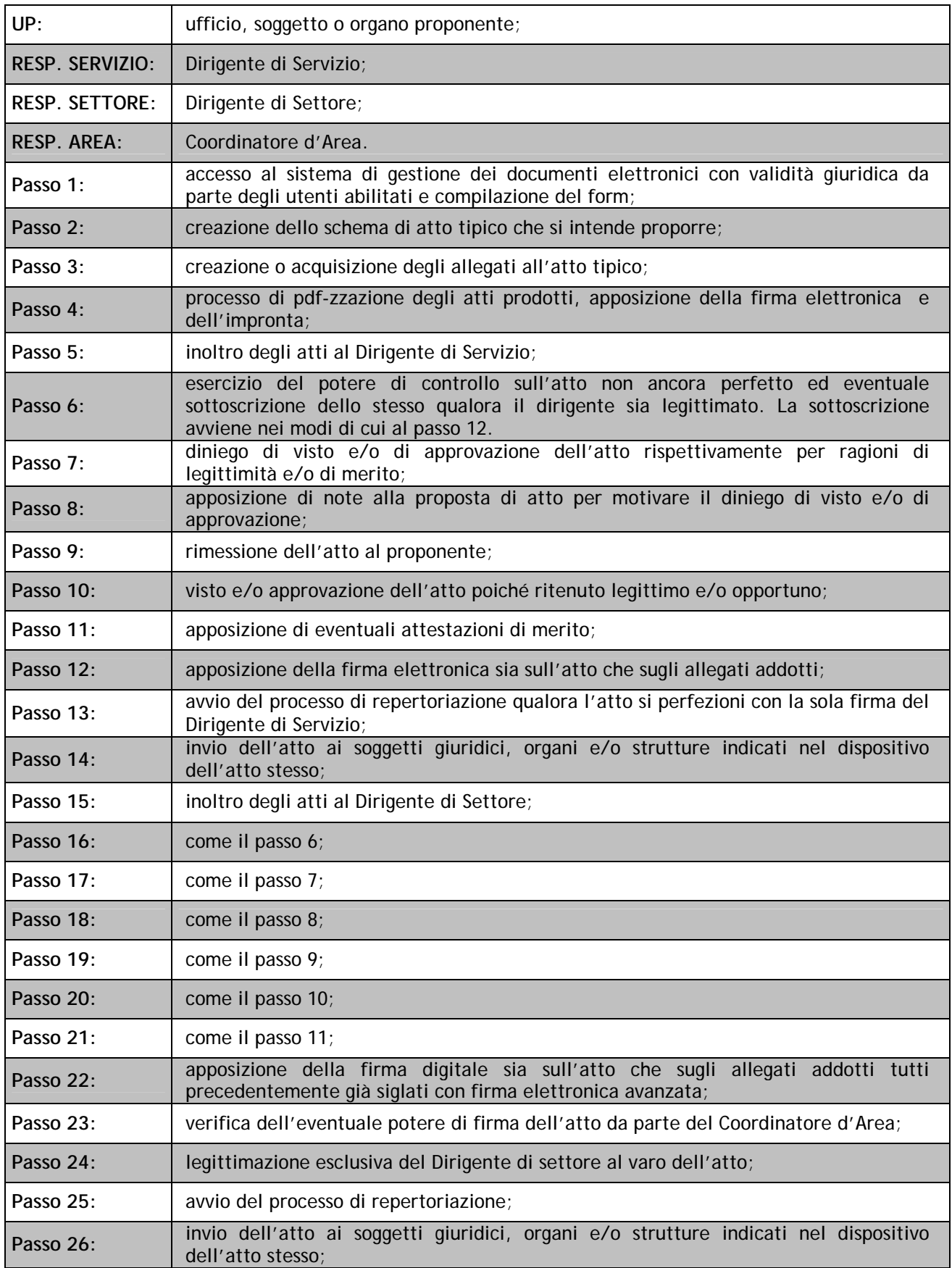

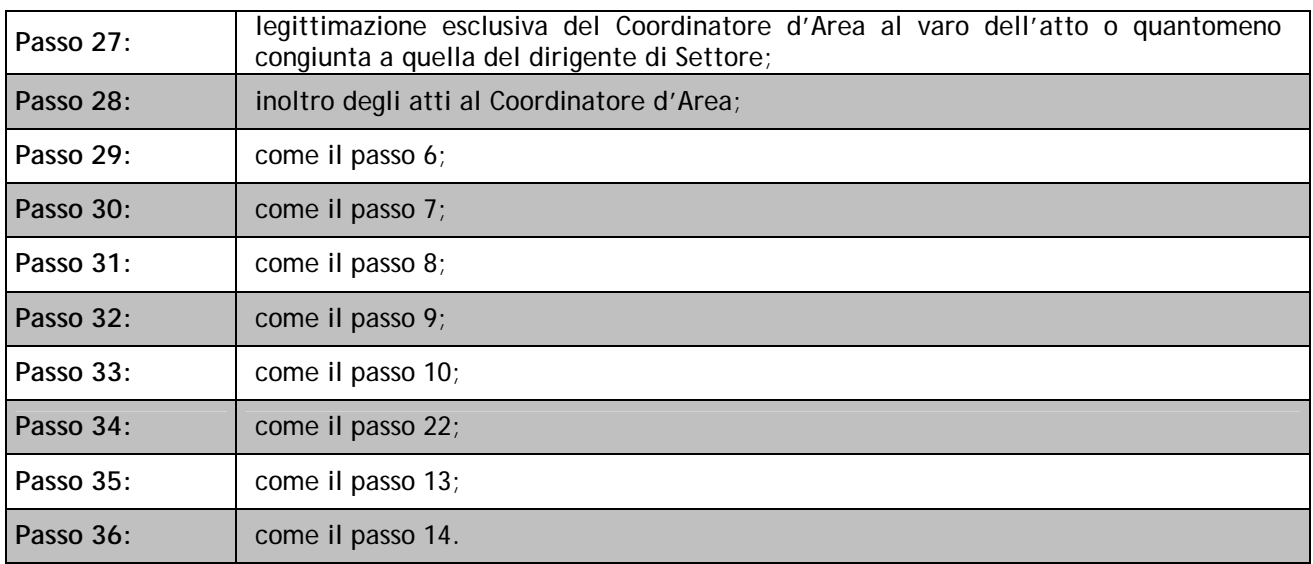

Non esistono varianti significative all'iter di massima descritto che il sistema di gestione dei flussi documentali non sia in grado di farvi fronte.

Per esemplificare si potrebbe verificare che l'atto da proporre rientra nella competenza esclusiva alla promanazione o del Cordinatore d'Area o del Dirigente di Settore, per tali fattispecie il soggetto proponente è tenuto a baipassare il Dirigente ad esso preposto.

# **MODELLO DEL WORKFLOW RELATIVO ALLE DELIBERAZIONI DI GIUNTA REGIONALE**

Il modello di Workflow relativo alle Deliberazioni di Giunta Regionale rispecchia quello inerente ai provvedimenti dirigenziali al quale si aggiungono i seguenti passi:

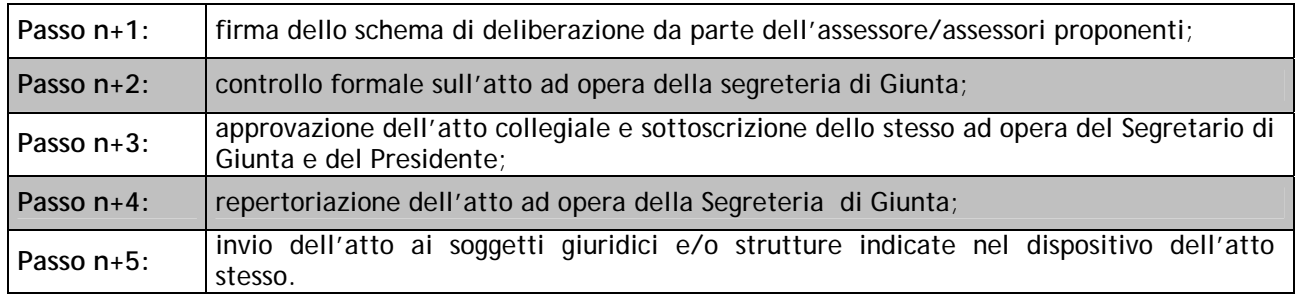

## **MODELLO DEL WORKFLOW RELATIVO AI DECRETI ASSESSORILI E PRESIDENZIALI**

Anche il workflow relativo ai Decreti Assessorili e a quelli Presidenziali rispecchia quello inerente i provvedimenti dirigenziali con l'aggiunta dei passi che seguono:

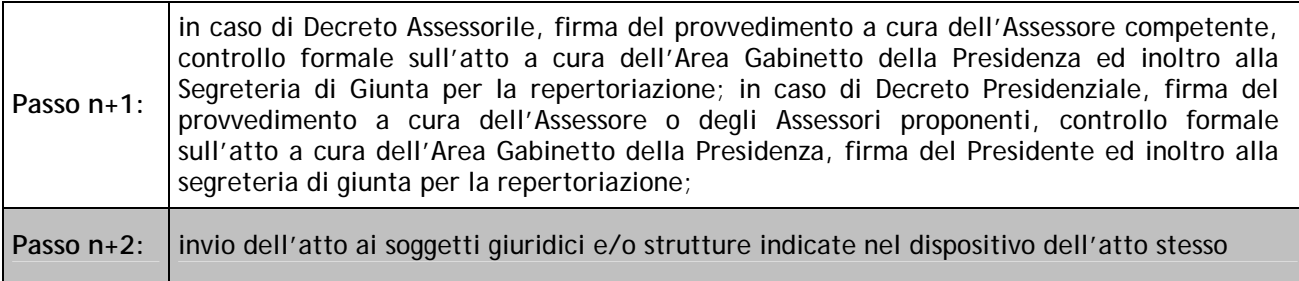

## **SCENARIO NORMATIVO DI RIFERIMENTO**

Lo scenario normativo di riferimento a cui il Manuale de qua si riporta per i diversi argomenti toccati, anche solo di riflesso, è rappresentato dai provvedimenti che seguono:

• **LEGGE 241/1990** 

"Norme in materia di procedimento amministrativo e di diritto di accesso ai documenti amministrativi";

• **LEGGE 59/1997** 

Delega al Governo per il conferimento di funzioni e compiti alle Regioni ed Enti Locali, per la riforma della Pubblica Amministrazione e per la semplificazione amministrativa";

• **DPR 428/998** 

"Regolamento recante norme per la gestione del protocollo informatico da parte delle Amministrazioni pubbliche";

• **DPR 490/1999** 

"Testo unico delle disposizioni legislative in materia di beni culturali e ambientali, a norma dell'art. 1 della Legge 8 ottobre 1997, n. 352;

• **DPR 445/2000** 

"Disposizioni legislative in materia di documentazione amministrativa";

• **D.LGS 10/2002** 

"Recepimento della Direttiva 1999/93/CE sulla firma elettronica";

• **DPR 137/2003** 

"Regolamento recante disposizioni di coordinamento in materia di firme elettroniche a norma dell'articolo 13 del decreto legislativo 23 gennaio 2002, n. 10)";

- **D.LGS 196/2003**  "*Codice Privacy*";
- **D.LGS 3 febbraio 1993, n. 29 "***Razionalizzazione dell'organizzazione delle amministrazioni pubbliche e revisione della disciplina in materia di pubblico impiego a norma dell'articolo 2 della legge 23 ottobre 1992, n. 421*".
- **CIRCOLARE n. AIPA/CR/24 del 19 giugno 2000**  "Linee guida per l'interoperabilità dei certificatori";
- **CIRCOLARE n. AIPA/CR/27 del 16 febbraio 2001**  "Art. 17 del decreto del Presidente della Repubblica 10 novembre 1997, n. 513: Utilizzo della firma digitale nelle Pubbliche Amministrazioni";
- **CIRCOLARE AIPA/CR/29 del 18 maggio 2001**

"Art. 14, comma 2, del decreto del Presidente del Consiglio dei ministri dell'8 febbraio 1999: Codici identificativi idonei per la verifica del valore della chiave pubblica della coppia di chiavi del Presidente dell'Autorità per l'Informatica nella Pubblica Amministrazione"

- **CIRCOLARE n. CNIPA/CR/42, 18 settembre 2003.**  "Attuazione delle disposizioni transitorie di cui all'articolo 16 del decreto del Presidente della Repubblica 7 aprile 2003, n. 137: codici identificativi idonei per la verifica del valore della chiave pubblica della coppia di chiavi del Presidente del Centro nazionale per l'informatica nella pubblica amministrazione"
- **DELIBERAZIONE CNIPA n. 11 del 19 febbraio 2004.**

"*Regole tecniche per la riproduzione e conservazione di documenti su supporto ottico idoneo a garantire la conformità dei documenti originali – Art. 6, commi 1 e 2, del testo unico delle disposizioni*  legislative e regolamentari in materia di documentazione amministrativa, di cui al Decreto del Presidente della Repubblica 28 dicembre 2000, n. 445";

- **DELIBERAZIONE DI GIUNTA DELLA REGIONE CAMPANIA n. 517, del 7 febbraio 2003**  "Regolamento dei servizi di tenuta e di funzionamento del protocollo informatico"; "Manuale di gestione dei documenti informatici";
- **DELIBERAZIONE DI GIUNTA DELLA REGIONE CAMPANIA n. 3726 del 19.12.2003**  "Disciplinare operativo interno alla Regione Campania per il Servizio di Firma Digitale";

## **ATTI COSTITUTIVI DEL PRESENTE MANUALE**

Formano parte integrante e sostanziale del presente manuale il "**Disciplinare di Organizzazione Interna del Servizio di Firma Elettronica**", allegato A1 e il "**Manuale operativo della Regione Campania per la gestione di una PKI ad uso interno**", allegato A2.